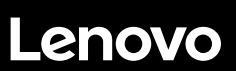

# **ThinkSystem ST550 Avvio rapido**

# **Contenuto della confezione**

- **•** Server
- Kit di binari\* Braccio di gestione cavi\*
- Scatola con il materiale, inclusi kit accessori, cavi di alimentazione\* e documentazione

**Nota:** gli elementi contrassegnati con un asterisco (\*) sono disponibili solo su alcuni modelli.

In caso di elementi mancanti o danneggiati, contattare il rivenditore. Conservare la prova di acquisto. Potrebbero essere infatti richiesti per il servizio di garanzia.

## **Panoramica generale**

#### **Vista anteriore:**

**Nota**: il server potrebbe avere un aspetto leggermente diverso dalle seguenti figure.

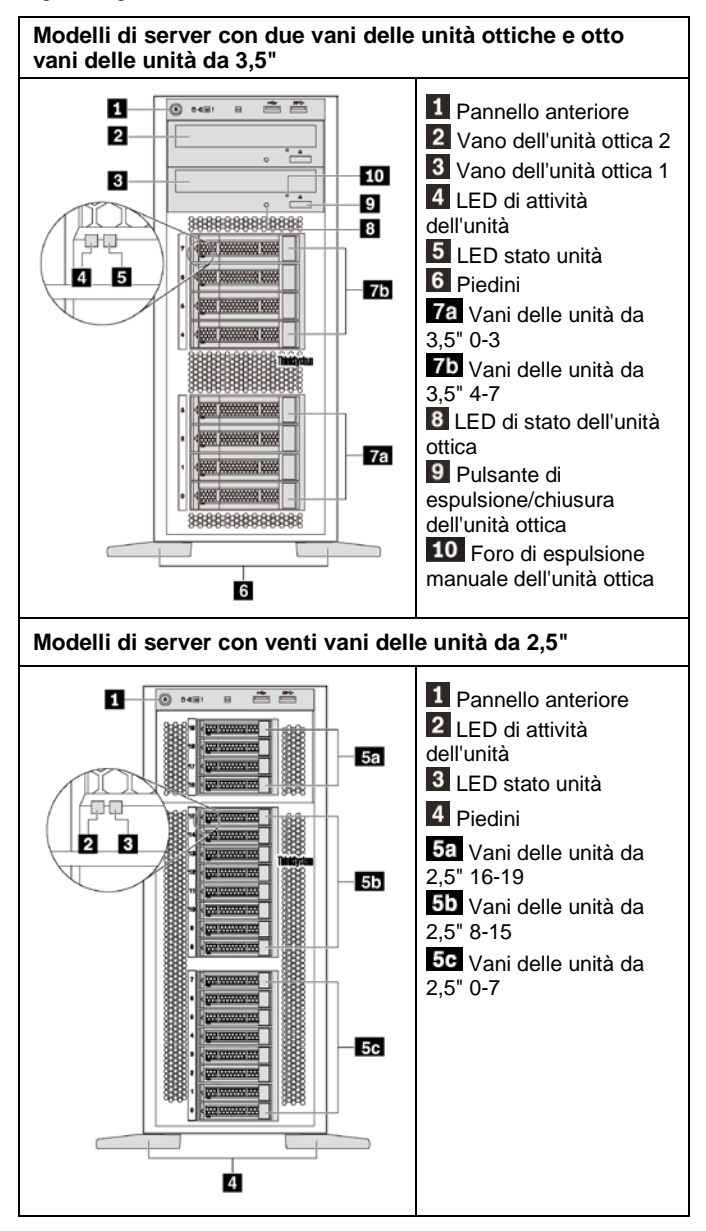

#### **Vista posteriore:**

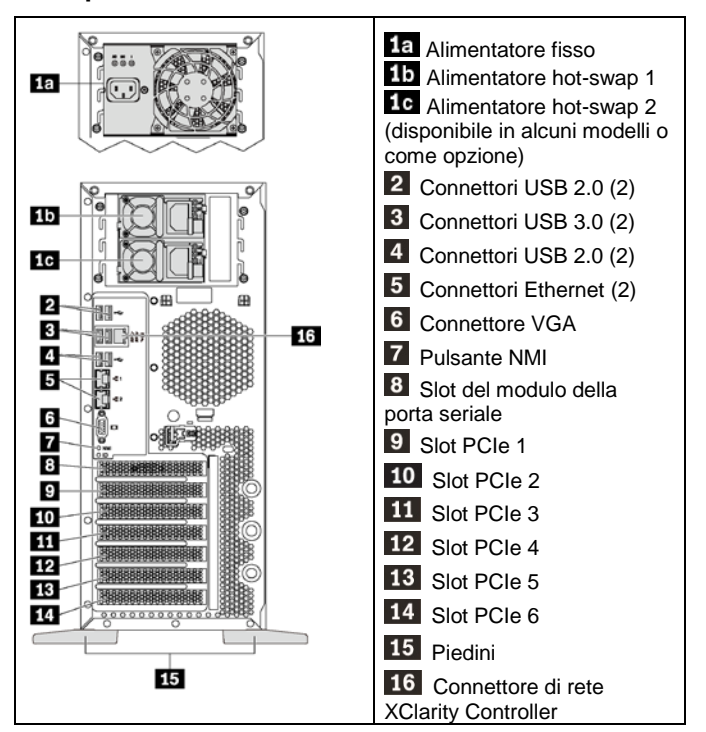

**Nota**: se il server dispone dei piedini, accertarsi che siano stati installati correttamente prima dell'uso. Per i dettagli, consultare il *Manuale di manutenzione di ThinkSystem ST550*, disponibile all'indirizzo:

[http://thinksystem.lenovofiles.com/help/topic/7X09/pdf\\_files.html](http://thinksystem.lenovofiles.com/help/topic/7X09/pdf_files.html)

## **Configurazione del sistema**

- 1. Installare i componenti server richiesti.<br>2. Regolare i quattro piedini nella direzion
- 2. Regolare i quattro piedini nella direzione mostrata nelle figure in **Panoramica generale** per supportare il server con fattore di forma tower.
- 3. Collegare il server all'alimentazione.
- Collegare il server alla rete.
- 5. Accensione del server.
- 6. Configurazione del server.

Per informazioni dettagliate sull'installazione di opzioni hardware e la configurazione del server, consultare il seguente sito Web: [http://thinksystem.lenovofiles.com/help/topic/7X09/pdf\\_files.html](http://thinksystem.lenovofiles.com/help/topic/7X09/pdf_files.html)

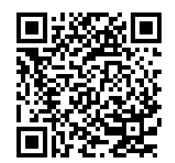

## **Specifiche tecniche**

#### **Dimensioni per il fattore di forma tower**

- Altezza:
	- Con piedini: 437,7 mm
	- Senza piedini: 425,5 mm
- Profondità: 666,4 mm
- Larghezza:
	- Con piedini: 272 mm
	- Senza piedini: 175,8 mm
- Peso: fino a 36,9 kg, a seconda della configurazione server **Nota:** la profondità viene misurata con gli alimentatori installati, ma senza lo sportello anteriore.

#### **Processore**

Fino a due processori Intel® Xeon®

- Scalabile fino a 22 core
- Progettato per il socket LGA (Land Grid Array) 3647

#### **Memory**

#### **Per processori Intel Xeon Skylake**

- Minimo: 8 GB Massimo:
	- 384 GB con RDIMM (Registered DIMM)
	- 768 GB utilizzando DIMM Load Reduced (LRDIMM)
- Tipo:
	- RDIMM TruDDR4 2666, single-rank/dual-rank, 8 GB/16 GB/32GB
	- **-** LRDIMM TruDDR4 2666, quad-rank, 64 GB
- Slot: 12 slot DIMM

**Per processori Intel Xeon Cascade Lake** (disponibili da giugno 2019)

- Minimo: 8 GB
- Massimo: 768 GB
- Tipo (a seconda del modello):
	- RDIMM TruDDR4 2666, single-rank/dual-rank, 16 GB/32 GB
	- RDIMM TruDDR4 2933, single-rank/dual-rank, 8 GB/16 GB/32 GB/64 GB
- Slots: 12 slot DIMM

**Nota:** la velocità operativa reale dipende dal modello di processore e dalla scelta della modalità operativa UEFI.

### **Storage**

Supporta le seguenti unità:

- Fino a otto unità disco fisso SATA simple-swap da 3,5"
- Fino a otto unità disco fisso o unità SSD SAS/SATA hot-swap da 3,5"
- Fino a otto unità disco fisso o unità SSD SAS/SATA hot-swap da 3,5" e quattro unità disco fisso o unità SSD SAS/SATA hot-swap da 2,5"
- Fino a venti unità disco fisso/unità SSD SAS/SATA hot-swap da 2,5" o unità SSD NVMe (le unità SSD NVMe sono supportate solo nei vani 4-7 su alcuni modelli)

#### **Rete**

• Due connettori Ethernet

### **Risorse di supporto**

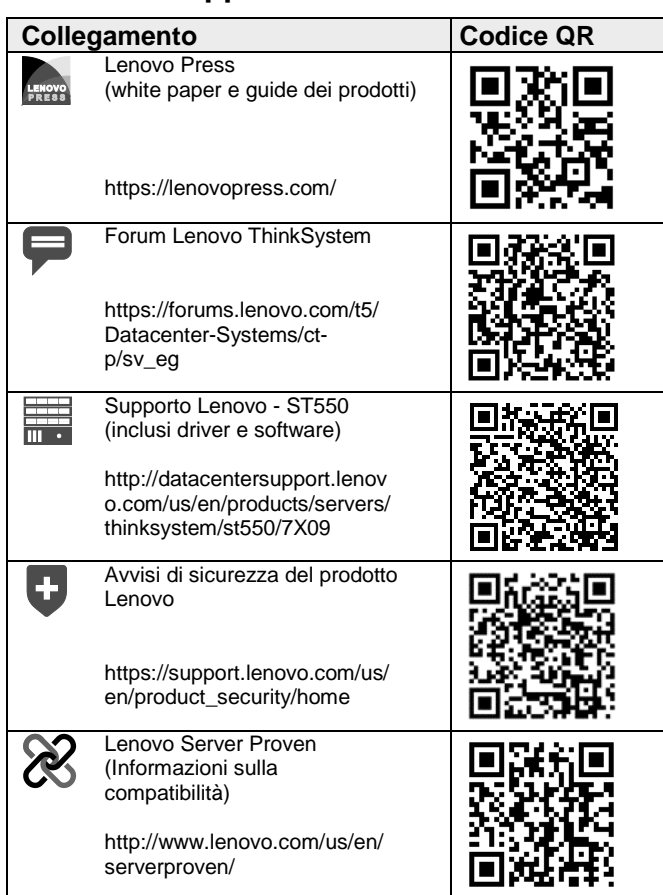

**Reduce | Reuse | Recycle** 

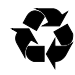